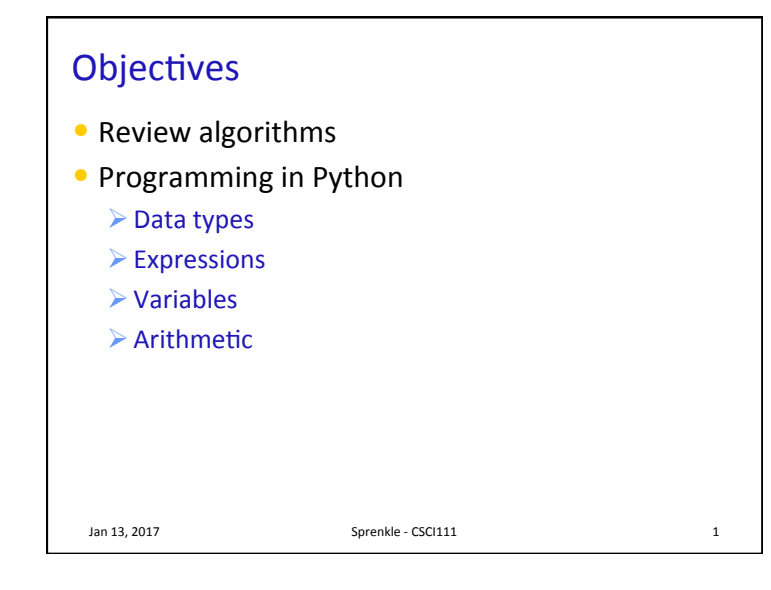

#### Review

- What is an algorithm?
- What did we learn from the PB&J demonstration?

Jan 13, 2017 **Sprenkle** - CSCI111 **2** 

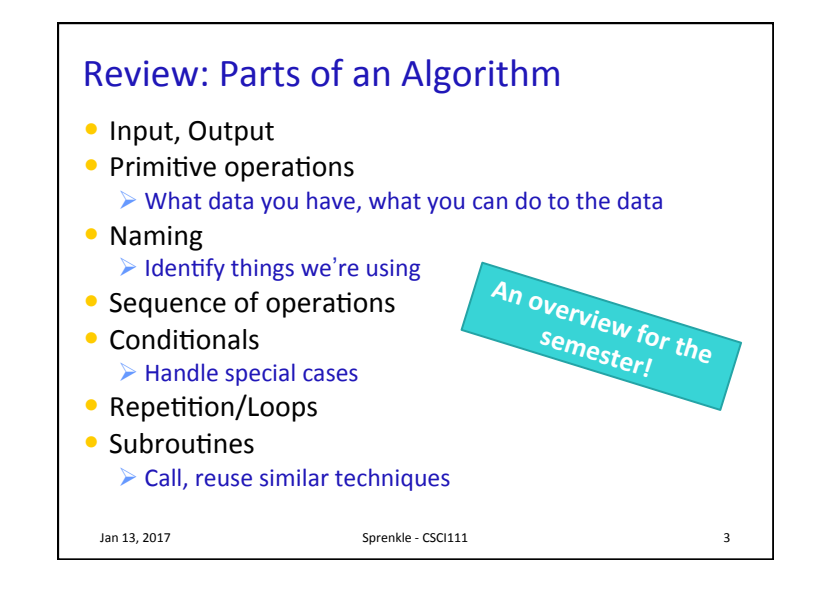

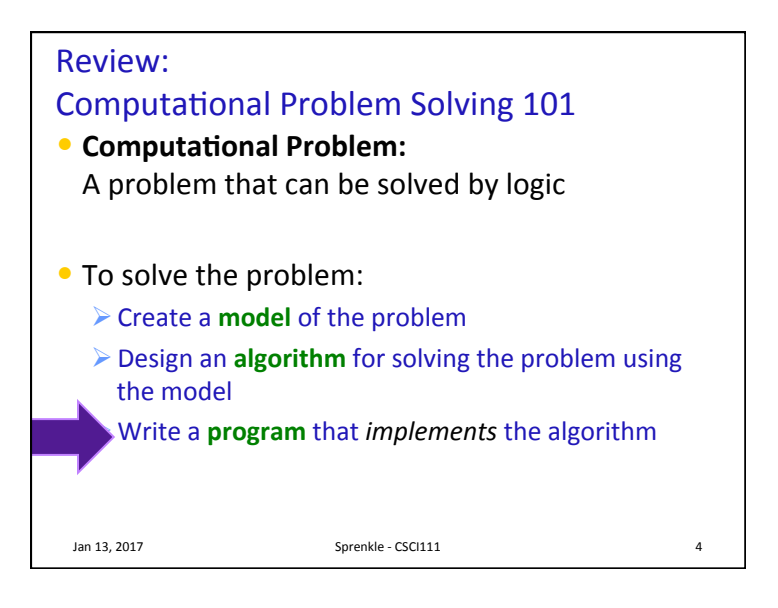

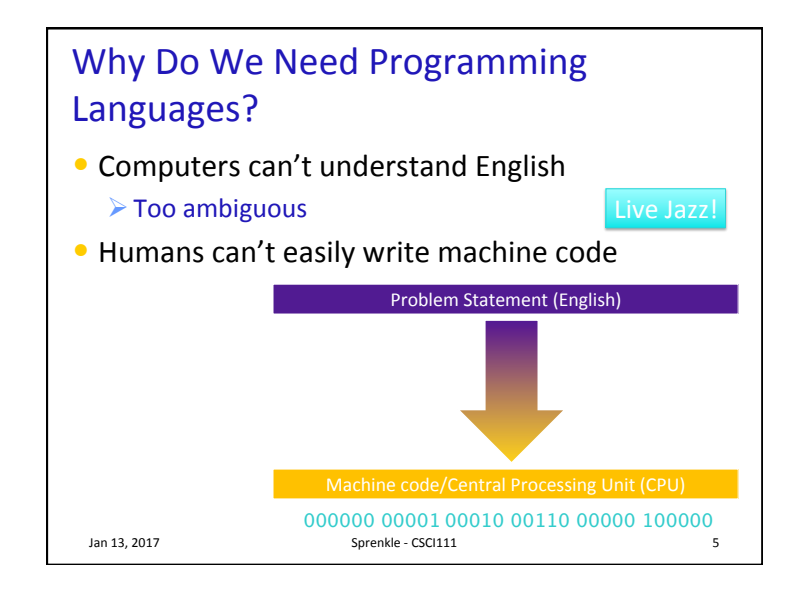

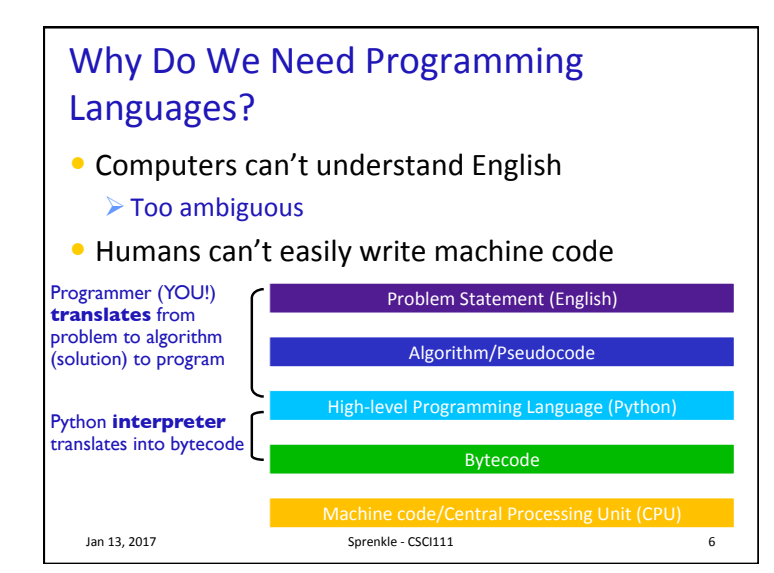

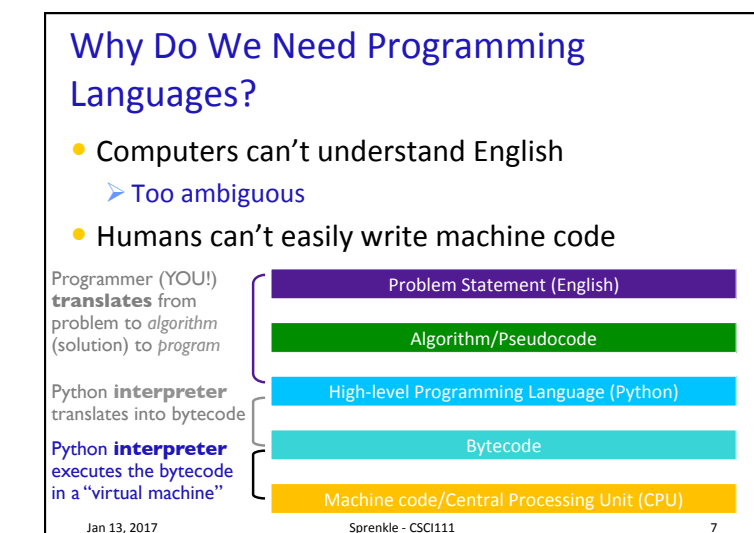

7 

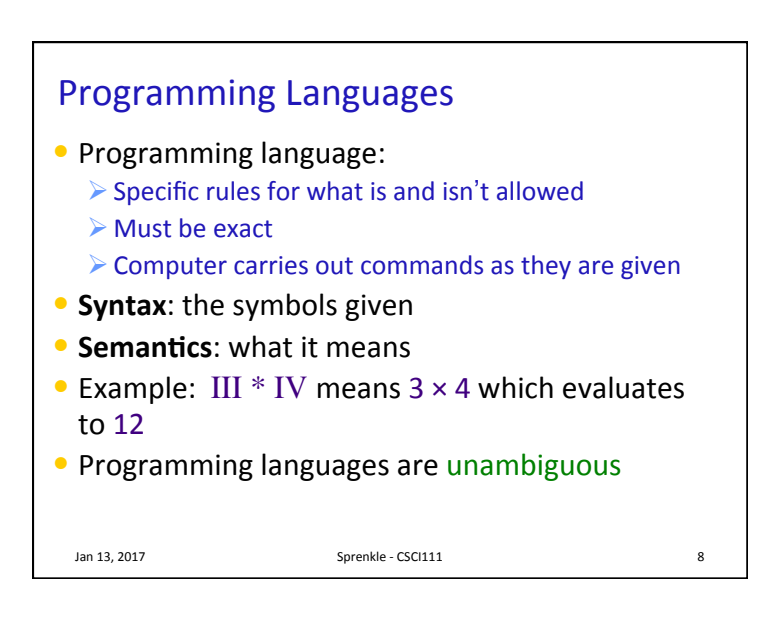

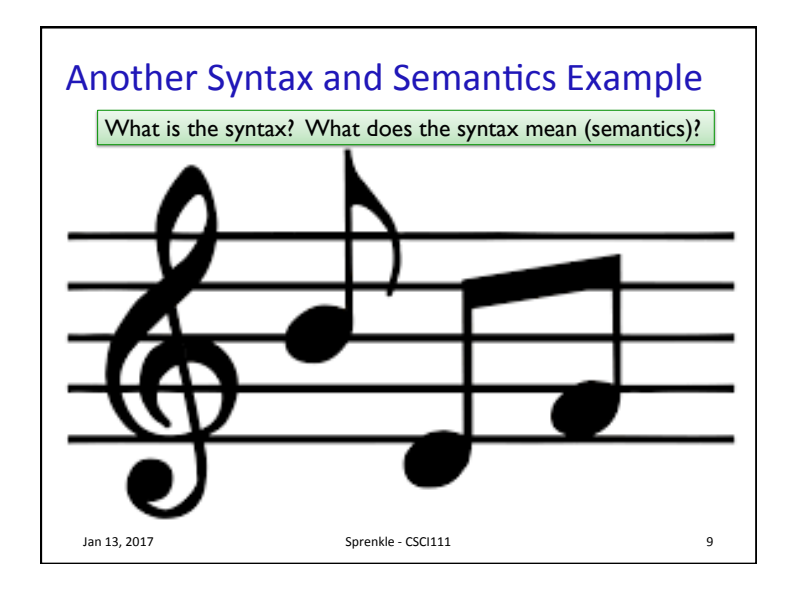

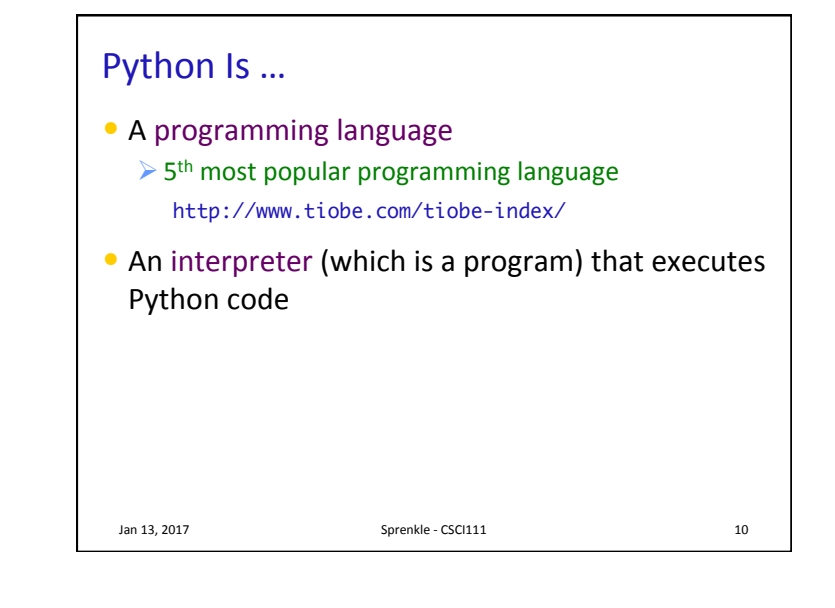

## Python

- A common *interpreted* programming language  $\triangleright$  Runs on many operating systems
- First released by Guido van Rossum in 1991
- Named after *Monty Python's Flying Circus*
- Minimalist syntax, emphasizes readability
- Flexible, fast, useful language
- Used by scientists, engineers, systems programmers

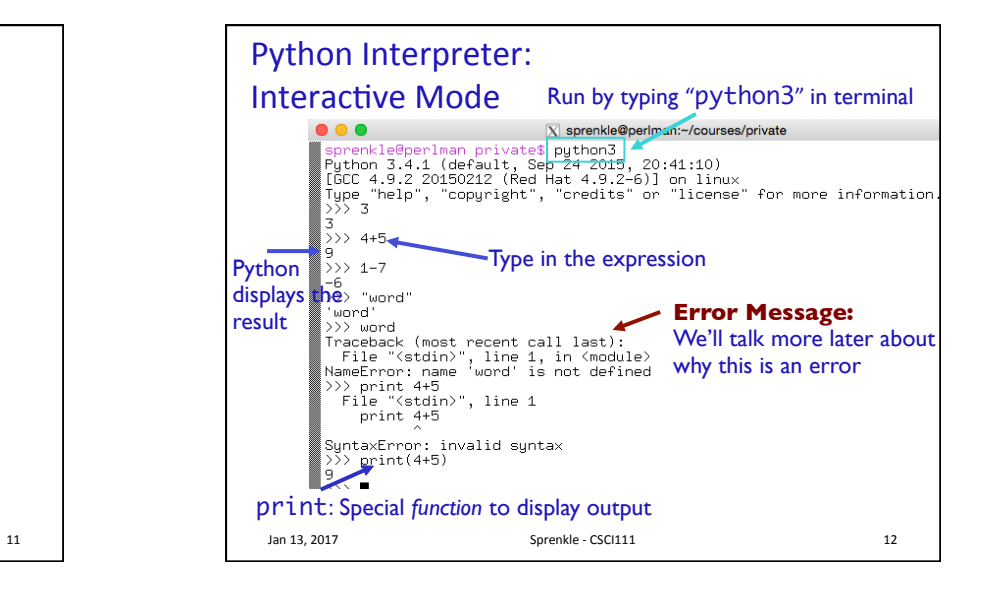

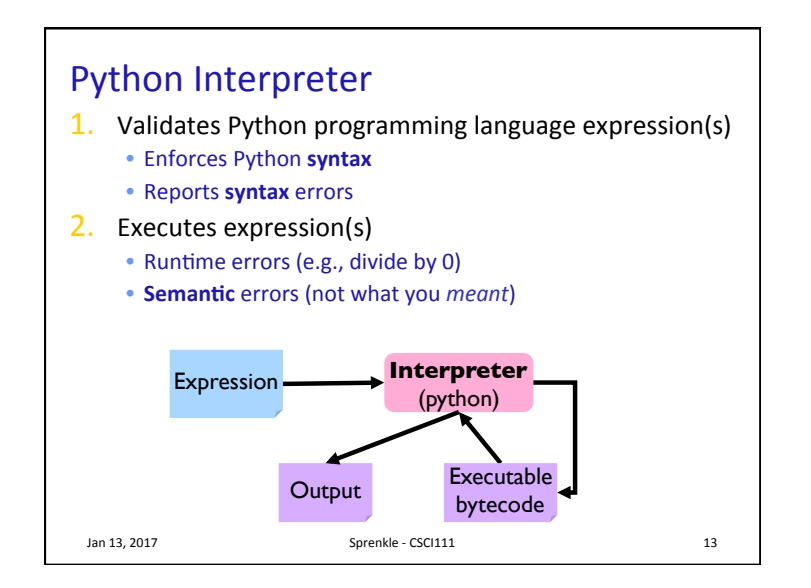

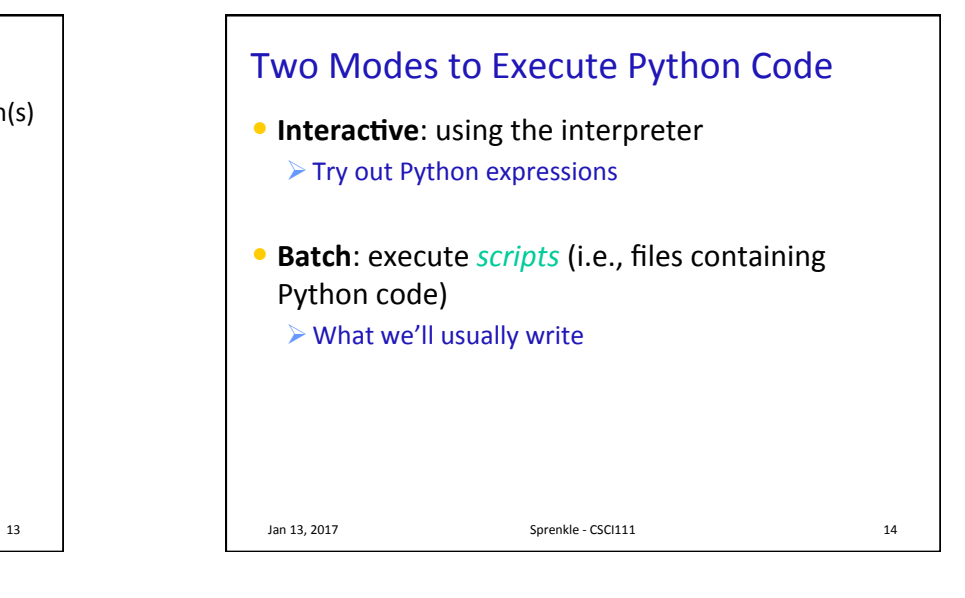

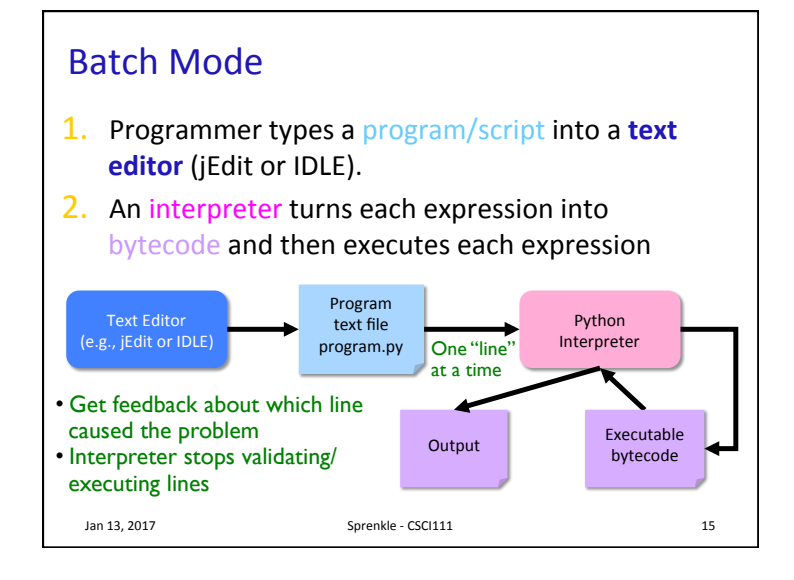

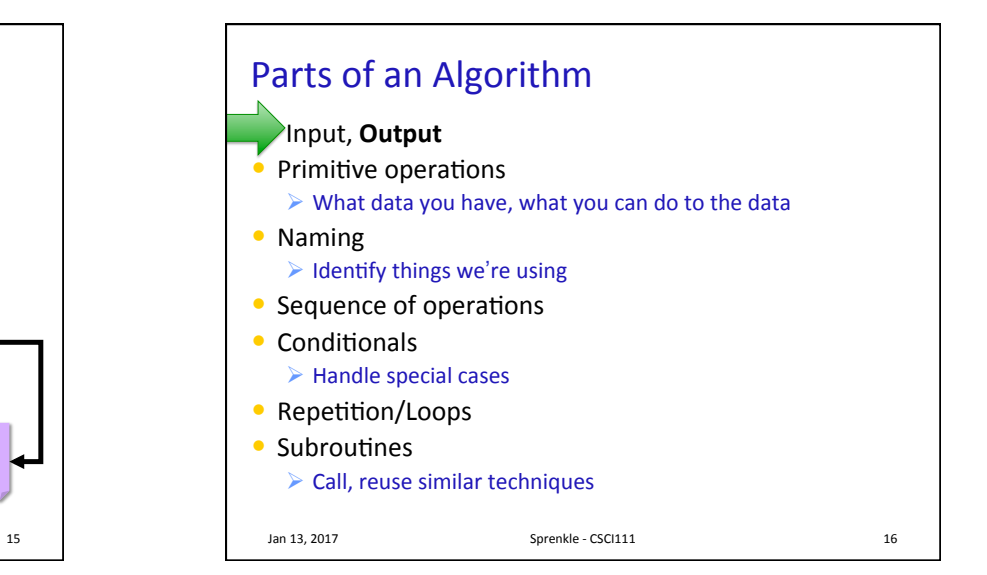

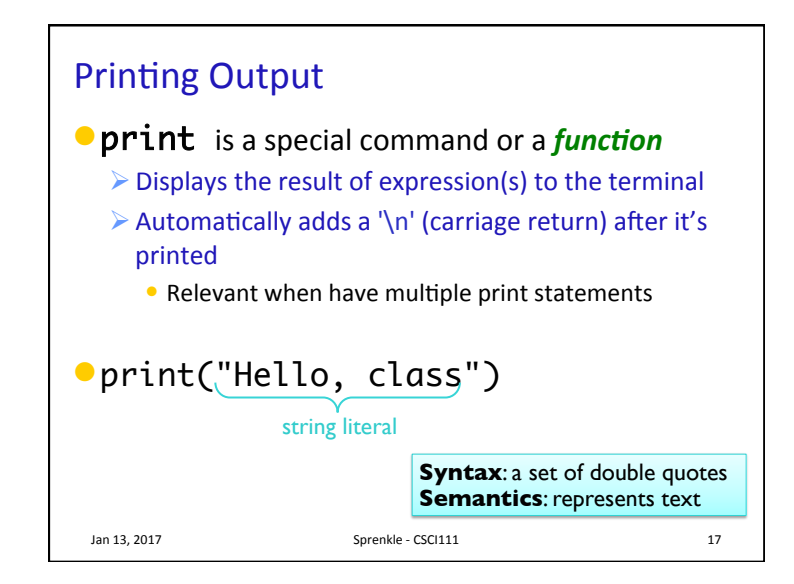

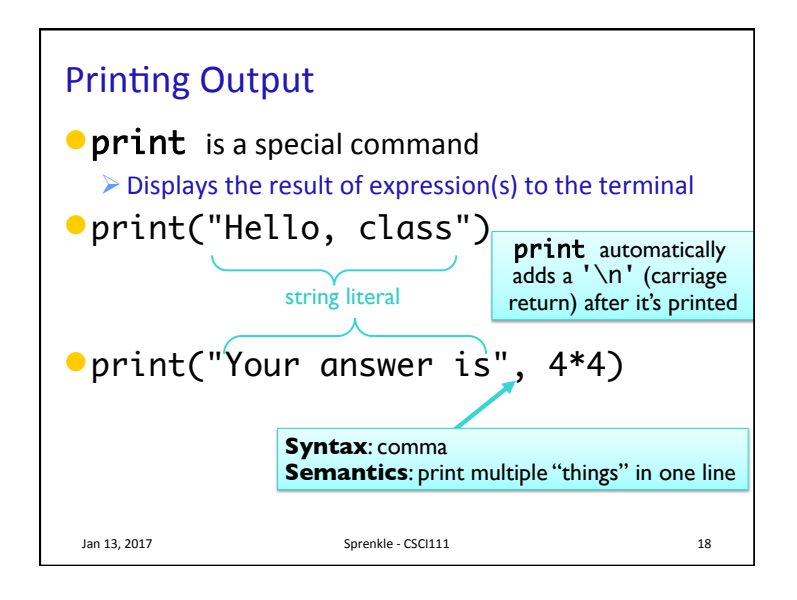

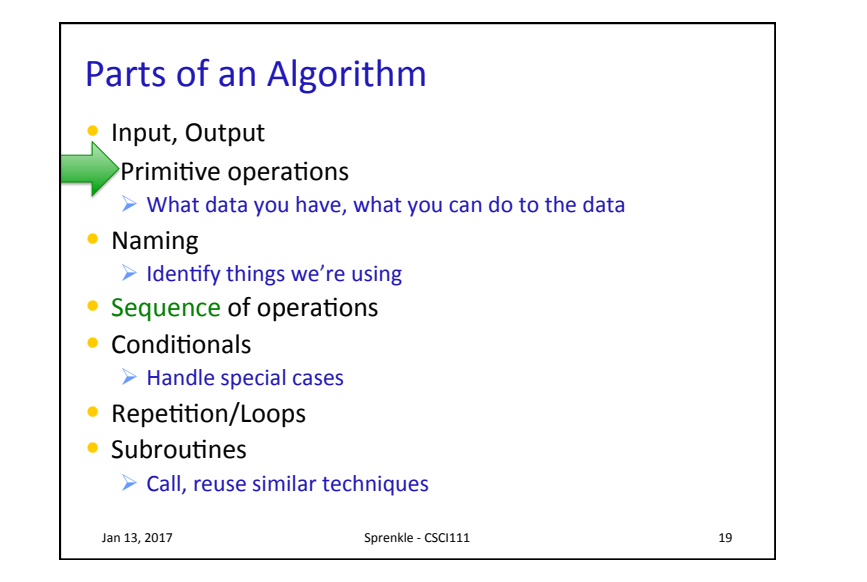

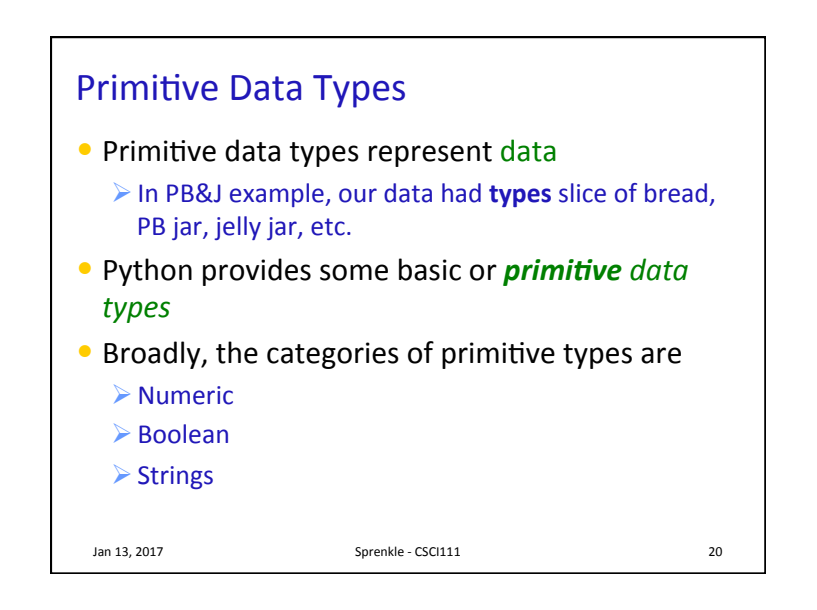

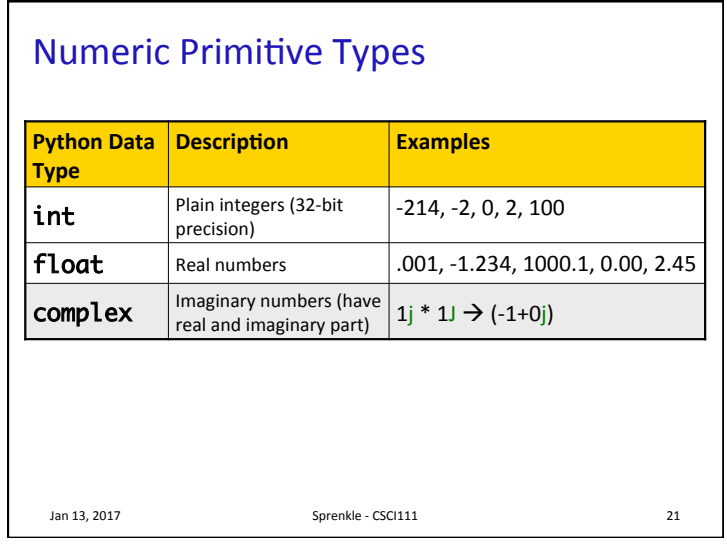

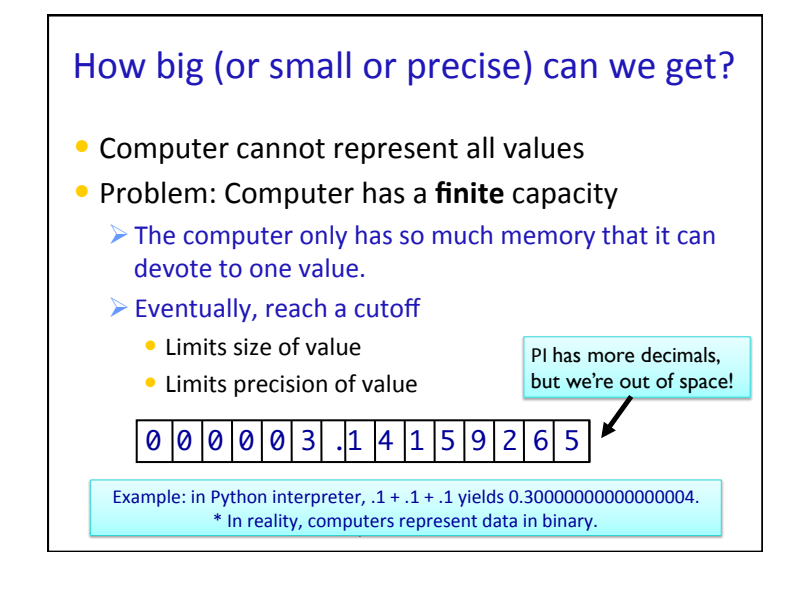

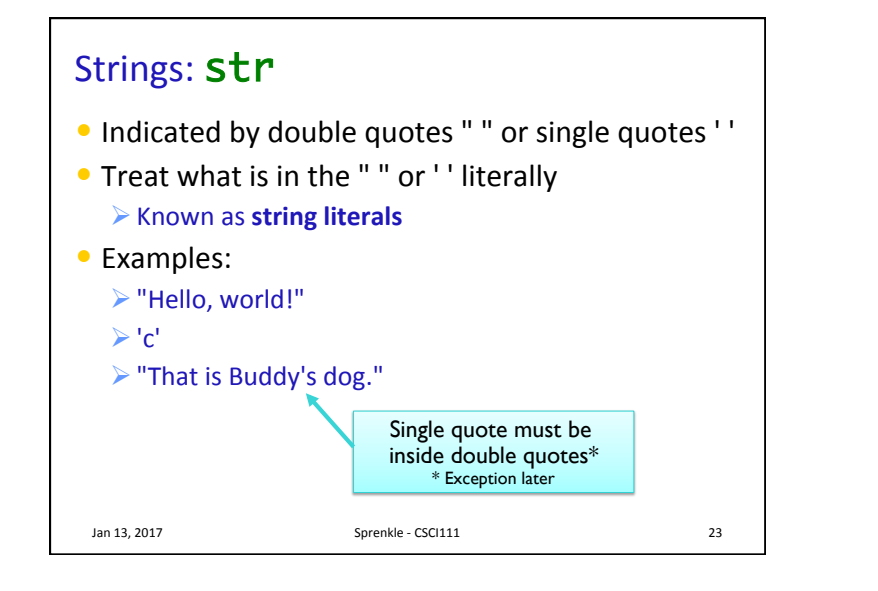

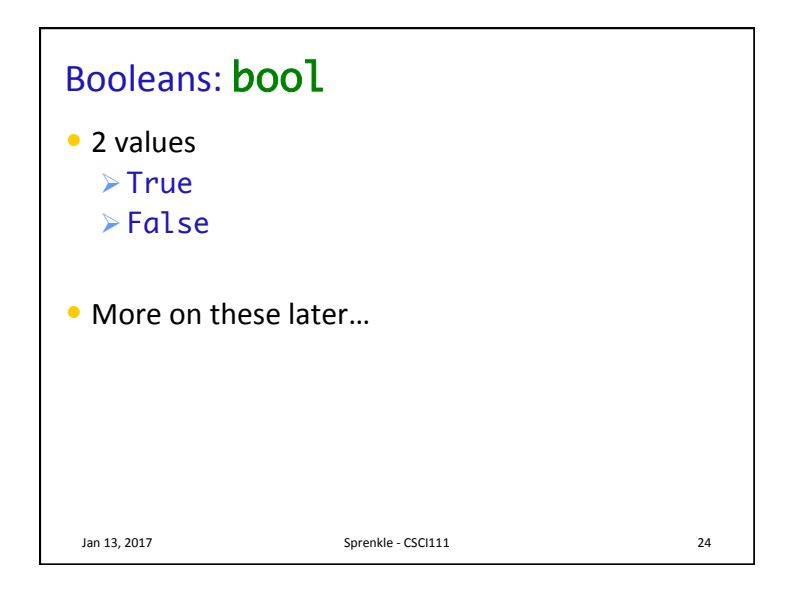

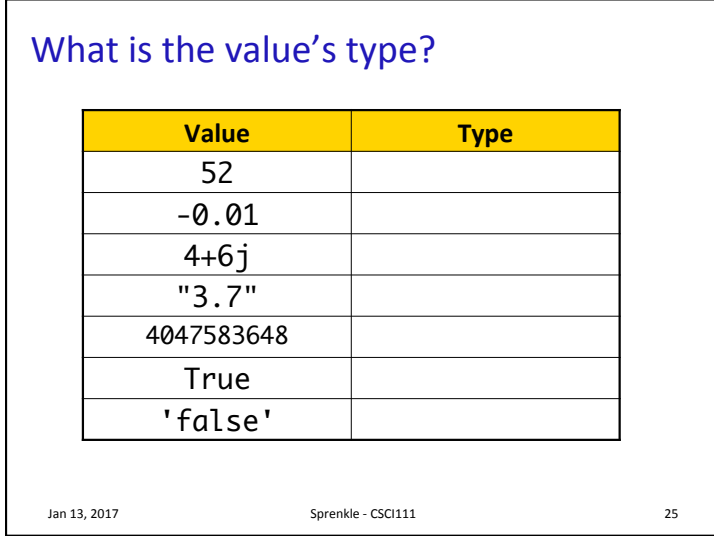

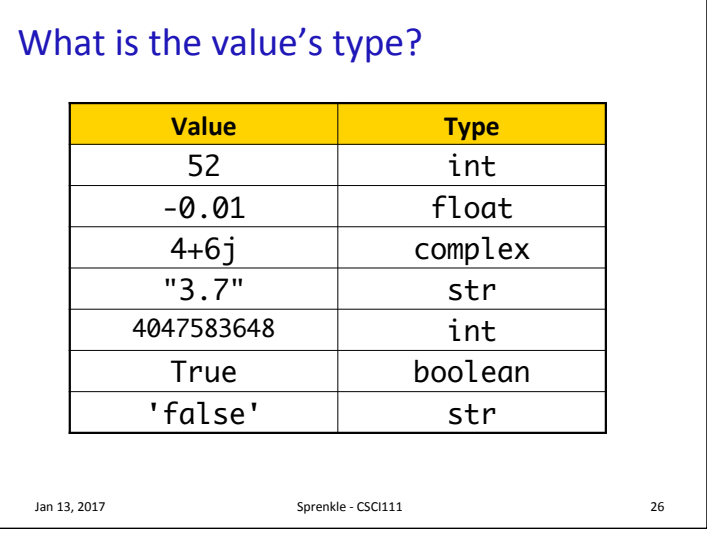

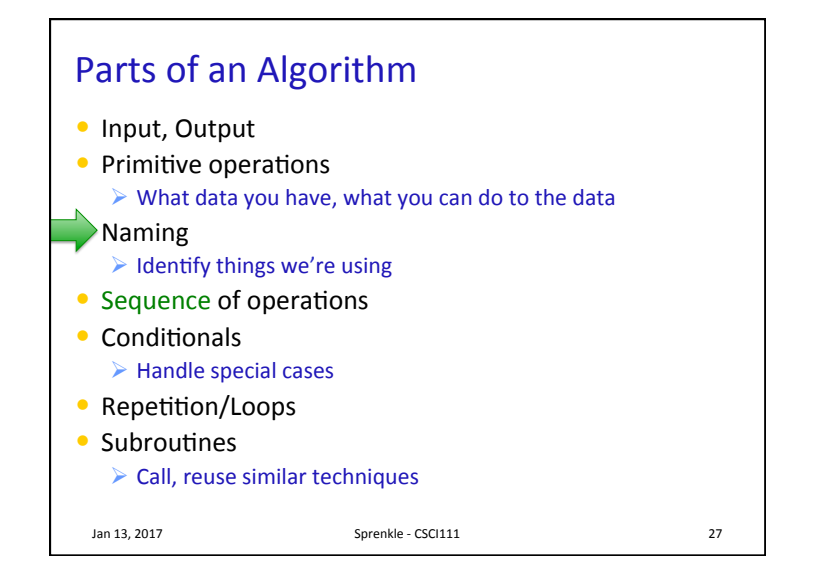

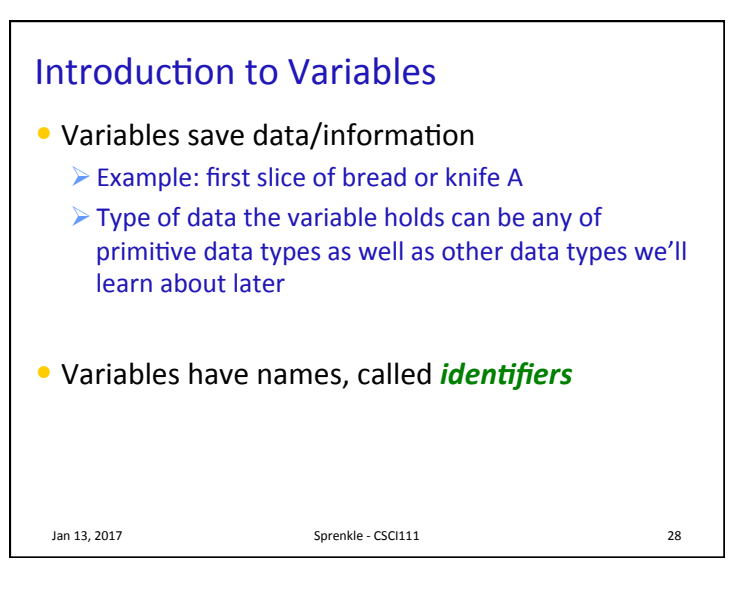

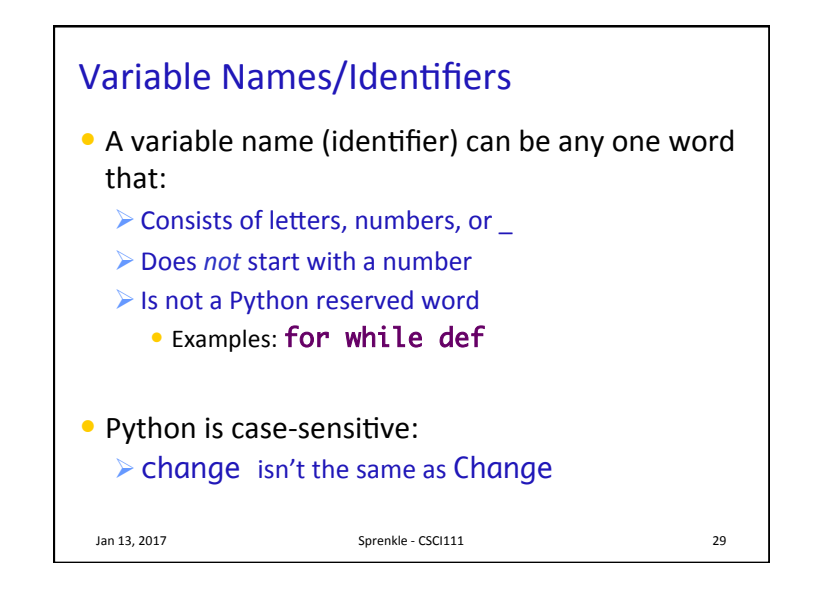

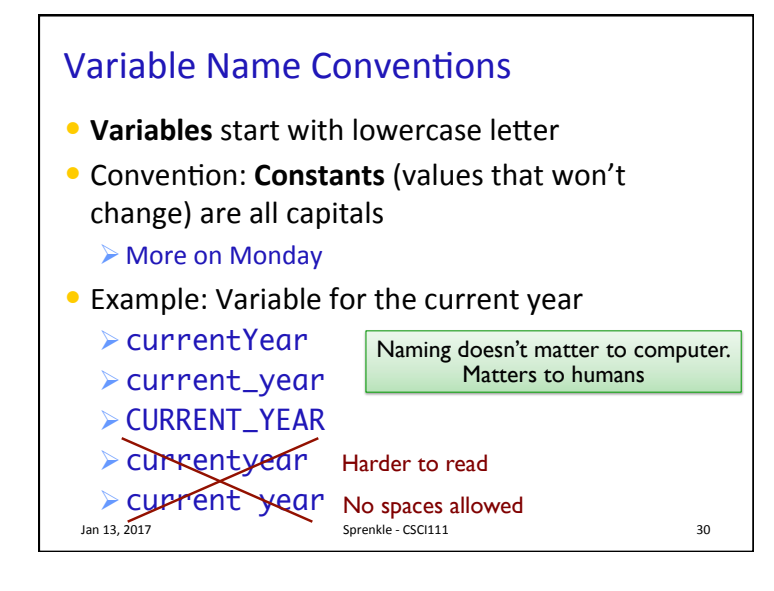

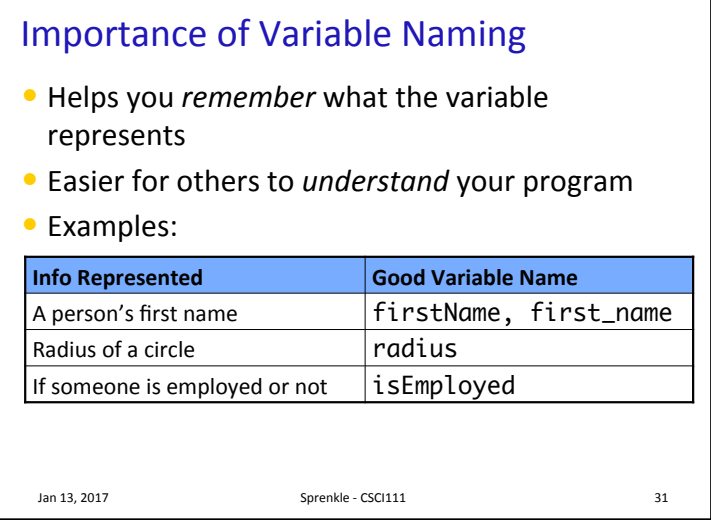

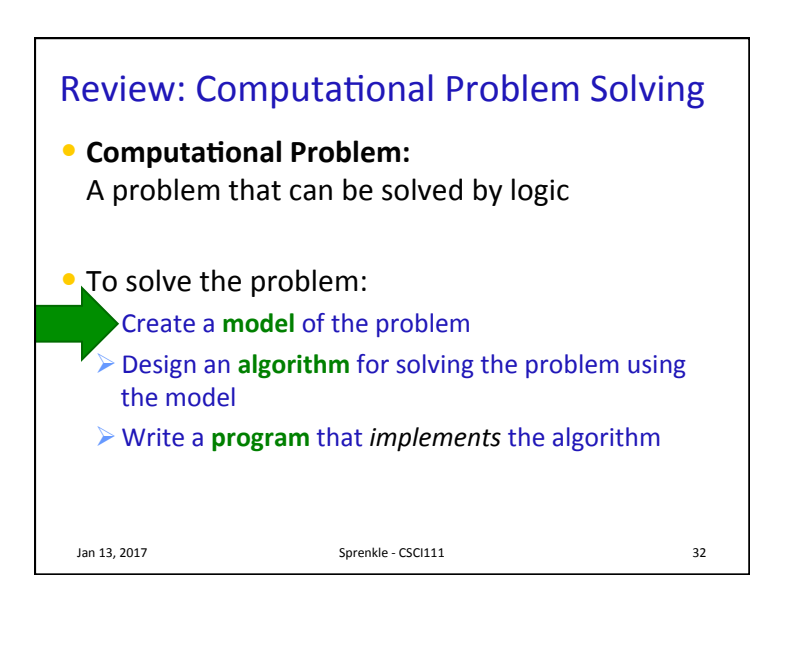

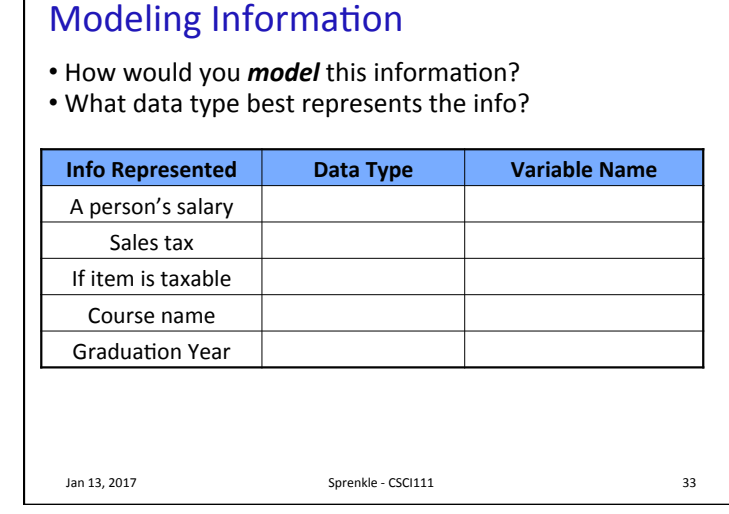

## **Modeling Information**

• How would you *model* this information?

• What data type best represents the info?

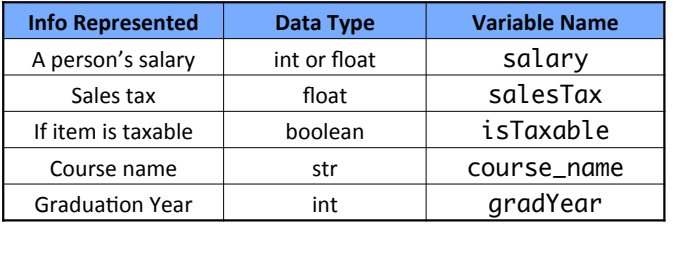

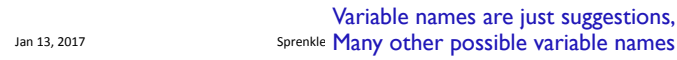

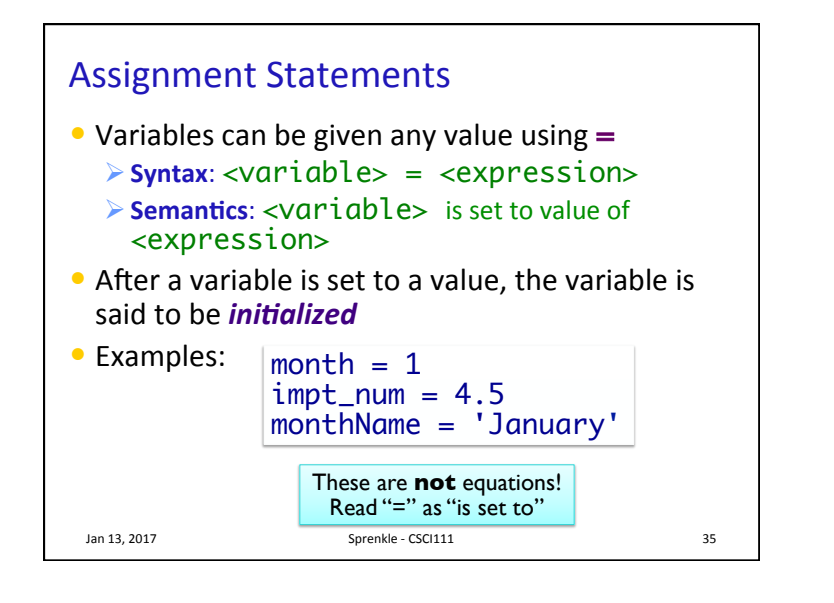

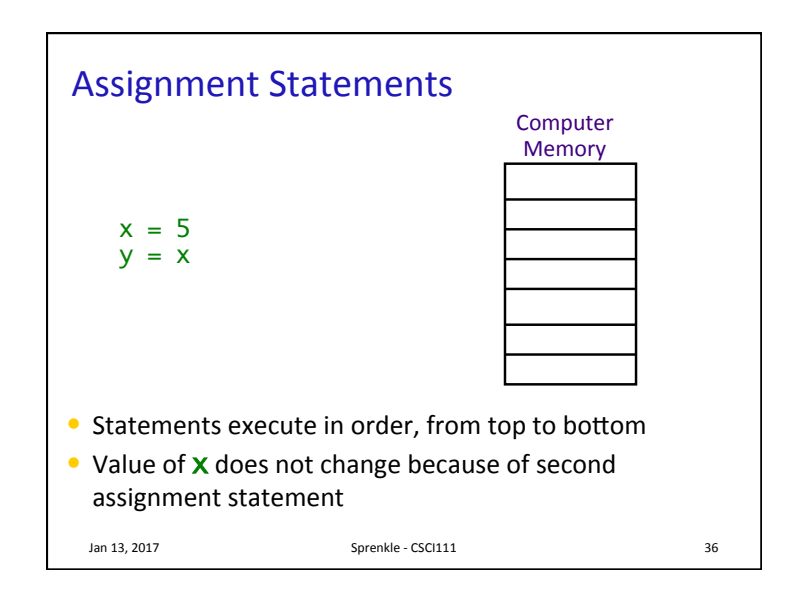

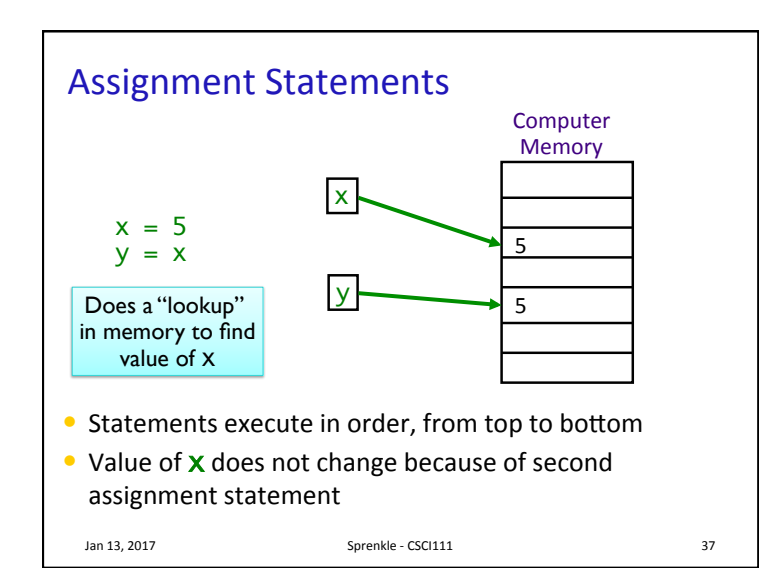

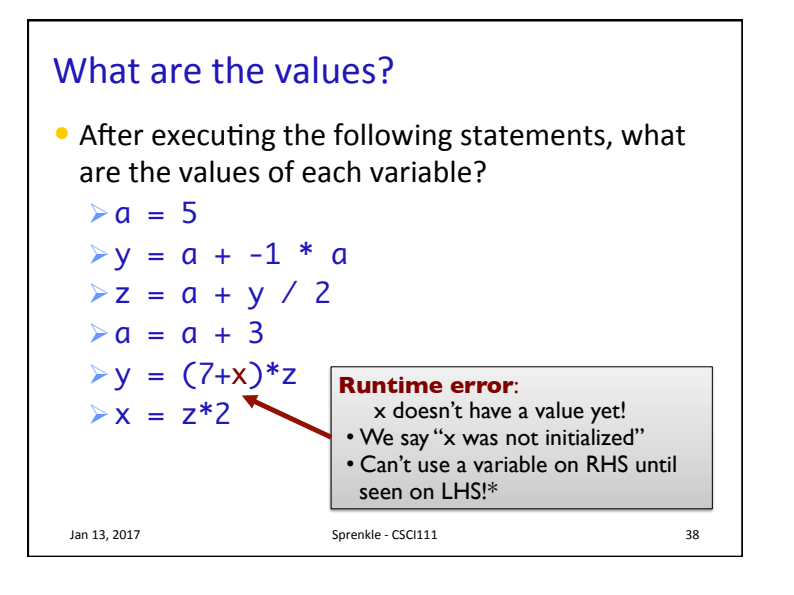

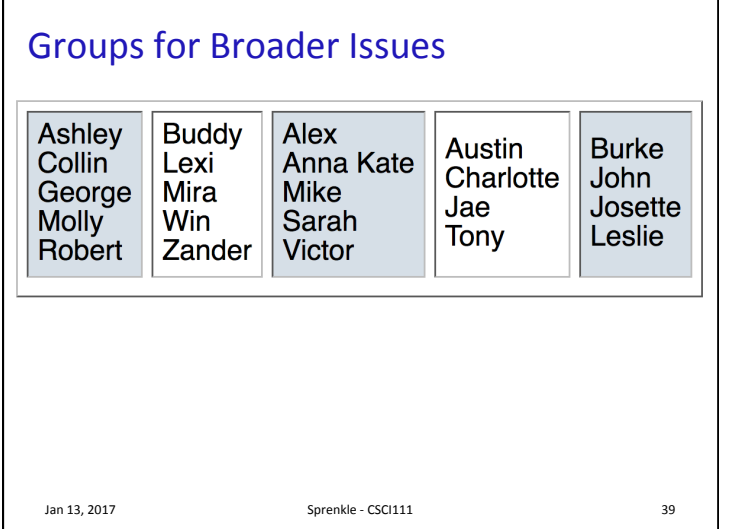

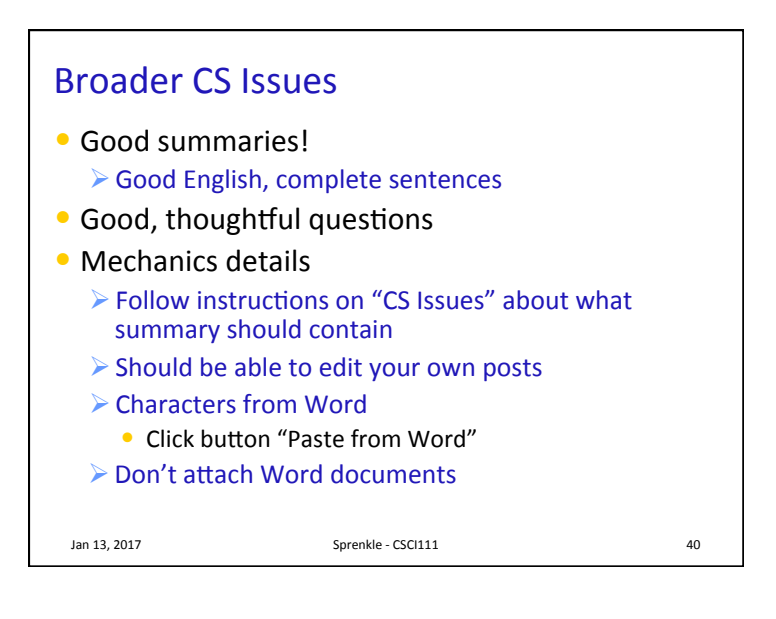

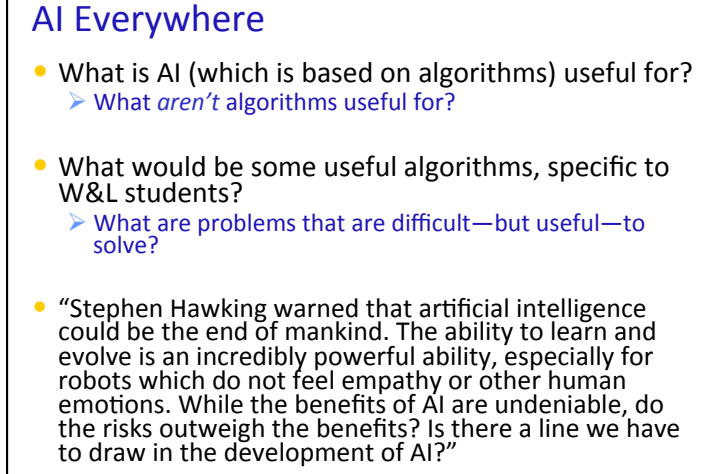

Jan 13, 2017 **Sprenkle** - CSCI111 **Sprenkle** - CSCI111

# Algorithmic Transparency and

## Accountability

- Potential algorithmic bias:
	- **► Job hunting web sites:** Do these sites send more listings of high paying jobs to men than to women
	- $\triangleright$  **Credit reporting bureaus:** Does the data set that algorithms weigh in determining credit scores contain prejudicial information?
	- **► Social media sites:** What factors go into determining the news items that are served up to users?
	- **► The criminal justice system:** Are computer generated reports that influence sentencing and parole decisions biased against African Americans?

Jan 13, 2017 **Sprenkle** - CSCI111 **Sprenkle** - CSCI111

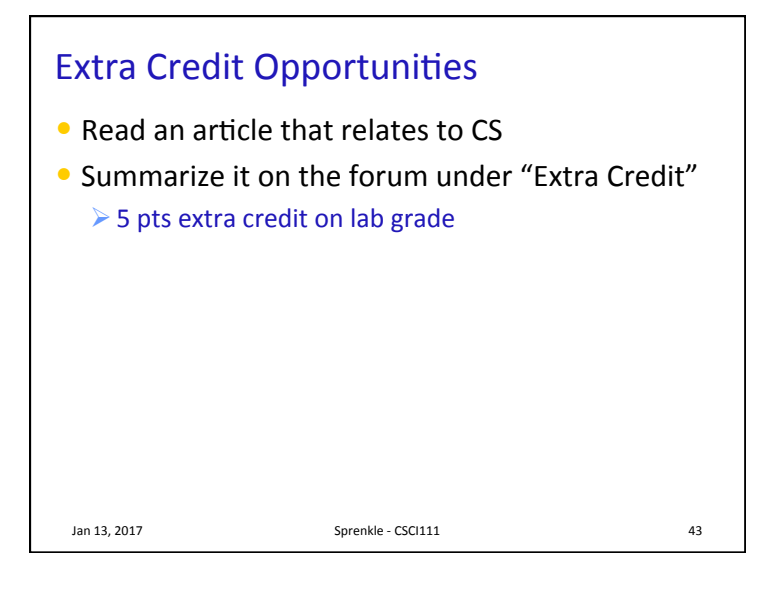

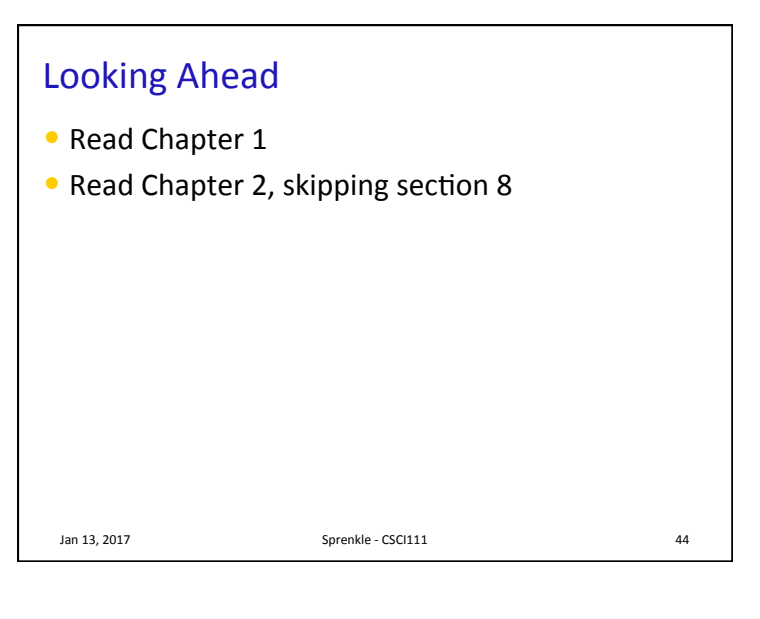